Up-to-date Questions and Answers from authentic resources to improve knowledge and pass the exam at very first attempt. ----- Guaranteed.

PASS

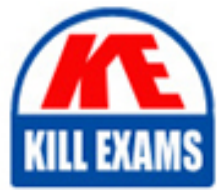

C9510-418 Dumps C9510-418 Braindumps C9510-418 Real Questions C9510-418 Practice Test C9510-418 Actual Questions

killexams.com

**IBM**

# **C9510-418**

IBM WebSphere Application Server Network Deployment V9.0 Core Administration

ORDER FULL VERSION

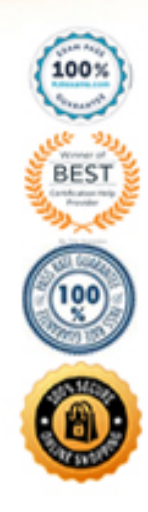

# Question: 184

An administrator is using the Guided Troubleshooter in the IBM Support Assistant to troubleshoot IBM WebSphere Application Server issues. After going through data collection and analysis, no reliable solution is found.

What is the administrator's best next step?

A . Call ina new PMR with IBM and upload Troubleshooter data to ECuRE

C . Open a new PMR with IBM and upload SystemOut.log from the IBM WebSphere Application Server.

D . Submit results to the IBM WebSphere Application Server forum for a quick response from other forum users.

E . Use the Guided Troubleshooter to open a service request with IBM, so all the troubleshooting data analyzed so far is uploaded automatically.

#### **Answer:** D

#### Question: 185

What is a benefit of using the IBM Extended Cache Monitor?

- A . It invalidates cacheids.
- B . It displays the contents of the cache instances.
- C . It displays the contents of object cache instances.
- D . It displays the dependency ids of the cache instances.

# **Answer:** C

#### Explanation:

The IBM Extended Cache Monitor for IBM WebSphere Application Server provides you with two functions that are not available with the cache monitor that is supplied with WebSphere Application Server. These two functions enable you to:

display the contents of object cache instances

display the Dynamic Cache mbean statistics for cache instances

References:https://www.ibm.com/developerworks/websphere/downloads/cache\_monitor.html

#### Question: 186

Which two methods are used for communicating session linkages between the client and the server? (Select two.)

- A . Cookies
- B . LTPA Token
- C . Rest Services
- D . URL Rewriting
- E . HTTP Response codes

# **Answer:** C,E

# Explanation:

Representational State Transfer (REST) is a lightweight framework for designing applications that use HTTP to make calls. REST uses HTTP to perform the Create, Read, Update, and Delete (CRUD) operations between client and server. Applications interactwith the services by using

# HTTP, POST, PUT, GET, and DELETE operations.

References:https://www.ibm.com/support/knowledgecenter/en/SSZLC2\_7.0.0/com.ibm.commerce.webservices.doc/concepts/cwvrest.htm

# Question: 187

Assuming there are no custom properties defined in current plugin-cfg.xml file, what should be done before running the GenPluginCfg command?

- A . Delete the globalplugin-cfg.xmlin the<profile\_root>/config/cellsdirectory.
- B . Delete the currentplugin-cfg.xmlin the<profile\_root>/config/cellsdirectory.
- C . CleartheEnable automated web server configuration processingoption in the web server plugin configuration service.
- D . Use either the Integrated Solutions Console or theConfigurewebServerDefinition.jaclscript to create a web server definition.

# **Answer:** B

Explanation:

Delete the plugin-cfg.xml file in the profile root/config/cells directory before you use theGenPluginCfgcommand. Otherwise, configuration changes do not persist to the plugin-cfg.xml file. However, do not delete the plugin-cfg.xml file if you have custom properties that you previously set in it that you need to persist.

Note:You can update the global plugin-cfg.xml file using the administrative console or running the GenPluginCfg command for all of the clusters in a cell. However, you must delete the config/cells/plugin-cfg.xml file before you update the global plugin-cfg.xml file. If you do not delete the config/cells/plugin-cfg.xml file, only the new properties and their values are added to the global plugin-cfg.xml file. Any updates to existing plug-in property values are not added to the global plugin-cfg.xml file.

References:https://www.ibm.com/support/knowledgecenter/en/SSAW57\_8.5.5/com.ibm.websphere.nd.doc/ae/rxml\_genplugincfg1.html

# Question: 188

How can an administrator deploy or update an EAR, JAR, WAR, or SAR file to an application server or cluster in a development environment?

- A . Place the file in the monitored directory.
- B . Place the file in the operating system defined temporary directory.
- C . Place the file in the operating system defined user home directory for the user that owns the Java process.
- D . Email the file to [email [protected\],](file:///D:/cdn-cgi/l/email-protection) where hotname.com is the host of the IBM WebSphere Application Server.

# **Answer:** A

Explanation:

You can install an enterprise application fileon an application server or cluster by dragging or copying an enterprise archive (EAR), web application archive (WAR), Java archive (JAR), or Session Initiation Protocol (SIP) archive (SAR) to a monitored directory.

References:https://www.ibm.com/support/knowledgecenter/en/SSAW57\_8.5.5/com.ibm.websphere.nd.doc/ae/trun\_app\_install\_dragdrop.html

#### Question: 189

What does the CDcom.ibm.webshpere.alarmthreadmonitor.generate.javacore JVM argument do?

- A . Creates a javacore dump when a thread is hung
- B . Generates a Tracemessage that a javacore should be generated
- C . Generates a SystemOut message that a javacore should be generated
- D . Allows the administrator to choose whether or not to generate a javacore when a hang is detected

#### **Answer:** A

#### Explanation:

If you want to monitor the activity of threads on which system alarms execute, add the following JVM generic arguments to the server settings.

-Dcom.ibm.websphere.alarmthreadmonitor.generate.javacore

Set to any value to cause a javacore dump to be created when an hung system alarm threadis detected. The threads section of the javacore dump can be analyzed to determine what the reported thread and other related threads are doing.

References:https://www.ibm.com/support/knowledgecenter/en/SSAW57\_8.5.5/com.ibm.websphere.nd.doc/ae/ttrb\_confighangdet.html

# Question: 190

Which statement describes the capabilities of the deployment manager?

- A . Logical grouping of application servers
- B . Created and installed when a node is federated into acell
- C . Created automatically when an application server is federated into a cell
- D . Manages nodes, node agents, and the configuration repository for the cell

# **Answer:** D

#### Explanation:

The deployment manager is an administration application that runs in a special application server, which is created when you install the WebSphere Application Server Network Deployment product or when you create a management profile using the deployment manager profile template.

References:https://www.ibm.com/support/knowledgecenter/en/SSAW57\_8.5.5/com.ibm.websphere.nd.doc/ae/tagt\_snsdply\_is.html

# Question: 191

What is one of the benefits of using a federated repository over a user registry?

- A . Does notsupport identity profiles
- B . Supports only one registry in a realm
- C . Supports multiple registries within a realm
- D . Provides account and password policy support

#### **Answer:** C

#### Explanation:

Federated repositories enable you to use multiple repositories with WebSphere® Application Server. These repositories, which can be filebased repositories, LDAP repositories, or a sub-tree of an LDAP repository, are defined and theoretically combined under a single realm. All of the user repositories that are configured under the federated repository functionality are invisible to WebSphere Application Server.

References:https://www.ibm.com/support/knowledgecenter/en/SSAW57\_8.5.5/com.ibm.websphere.nd.doc/ae/cwim\_fedrepos.html

# Question: 192

Which of the following is required for Secure Sockets Layer (SSL) enablement within an HTTP server?

- A . AJDK
- B . A valid, issued certificate
- C . IPv6 (Internet Protocol Version 6)
- D . Updating thehttps.conffile and not thehttpd.conffile

# **Answer:** B

#### Explanation:

The iKeyman GUI, which is included within the IBM HTTP Server distribution, can be used to create a key database file (for example: key.kdb) needed to store personal server certificates required by the client browser during an SSL handshake.

# Question: 193

What data source property can an administrator configure to minimize the chances of encountering StaleConnectionExceptions?

- A . Minimum connections  $= 0$
- B . Reap Timeout < Unused Timeout
- C . Purge Policy = FailingConnectionOnly
- D . Unused Timeout > Half firewall timeout

#### **Answer:** A

#### Explanation:

The configuration options below help minimize the chances of encounteringStaleConnectionExceptions by helping to ensure that your WebSphere Application Server maintains control of database connections, specifically, the only one closing them, rather than other components in your network:

The datasource MIN connections should beset to 0. By setting a MIN  $> 0$ , you are telling the application server that this number of connections will be valid for the life of the application server JVM. Unless you can guarantee the MIN number of connections will never be timed out or dropped, setting a MIN will cause a StaleConnectionException when the connection becomes invalid.

References:https://www.ibm.com/developerworks/community/blogs/aimsupport/entry/websphere\_application\_server\_staleconnectionexceptions? lang=en

# Question: 194

What is one way to determine if administrative security for IBM WebSphere Application Server is disabled when logging into the Integrated Solutions Console?

- A . A user is not forced to use HTTPS (SSL).
- B . An administrator is allowed to type any random password.
- C . An administrator is prompted for user name, but not password.
- D . When the username wasadmin is used to log in, the password used is the default "password".

# **Answer:** C

Explanation:

Congratulations! You have successfully manually disabled Global Security for your IBM WebSphere Application Server instance. You should now be able to access the WAS Integrated Solutions Console (ISC) without having to specify a password.

References:http://www-01.ibm.com/support/docview.wss?uid=nas8N1012744

# Question: 195

A system administrator has just enabled HPEL in the environment.

How can the administrator examine the logged data?

- A . Use theViewLogcommand.
- B . Use the administrative console.
- C . Use a text editor to open thesystemOut.logfile.
- D . Use the IBM Support Assistant to analyze the text log.

# **Answer:** B

Explanation:

High Performance Extensible Logging (HPEL) is a log and trace facility that is provided as a part of WebSphere® Application Server.HPEL provides a log data repository, a trace data repository, and a text log file.

The HPEL LogViewer is an easy-to-use, command-line tool provided for HPEL users to work with the log data and trace data repositories.

Use the following command to view the full contents of your log and trace repositories:

[Windows] (Windows) logViewer.bat

[AIX HP-UX Solaris] (Unix- full profile) logViewer.sh

[AIX HP-UX Solaris] (Unix- Liberty profile) logViewer

References:https://www.ibm.com/support/knowledgecenter/en/SSAW57\_8.5.5/com.ibm.websphere.nd.doc/ae/rtrb\_logviewer.html

# Question: 196

An administrator wants to verify an IBM WebSphere Application Server installation by examining the installation's directory structure. In this example, <WAS\_installation\_directory> indicates the installation's root directory.

What is one directory tree structure that indicates a successful installation of the product files?

- A . <WAS\_installation\_directory>/web
- B . <WAS\_installation\_directory>/bin
- C . <WAS\_installation\_directory>/profiles
- D . <WAS\_installation\_directory>/installableApps

# **Answer:** C

Explanation:

WebSphere Application Server Version 8.5.5 for Network Deployment:

/QIBM/UserData/WebSphere/AppServer/V85/ND/profiles/wp\_profile/PortalServer

References:https://www.ibm.com/support/knowledgecenter/en/SSYJ99\_8.5.0/reference/wpsdirstr.html

# Question: 197

Which type of profile provides management capabilities for multiple stand-alone application servers?

- A . Custom
- B . Secure Proxy
- C . Administrative agent
- D . Deployment manager

# **Answer:** C

Explanation:

You can use the following different configurations of the application server to combine the plug-in configuration files of multiple application server profiles into a single output file:

\* Using multiple stand-alone base application server profiles with an administrative agent using the job manager. The job manager function is a part of WebSphere Application Server Network Deployment. However, you can use the job manager function with stand-alone, base application server profiles. Usethis topic to complete this configuration.

#### Etc.

#### References:

https://www.ibm.com/support/knowledgecenter/en/SSAW57\_8.5.5/com.ibm.websphere.nd.doc/ae/twsv\_configsimplelbadminagentjobmgr.html

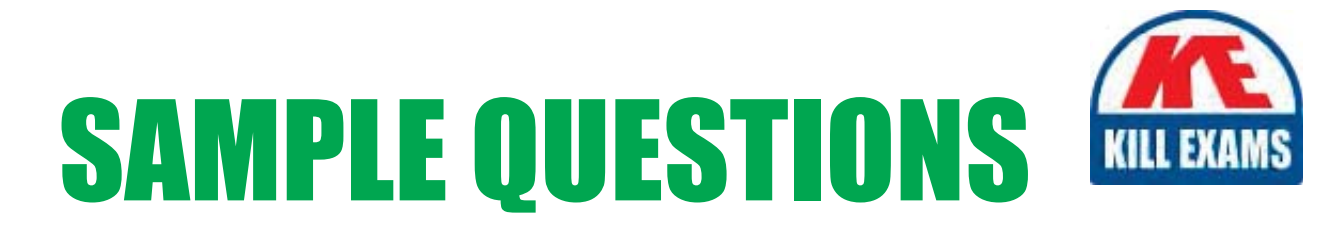

# *These questions are for demo purpose only. Full version is up to date and contains actual questions and answers.*

Killexams.com is an online platform that offers a wide range of services related to certification exam preparation. The platform provides actual questions, exam dumps, and practice tests to help individuals prepare for various certification exams with confidence. Here are some key *<i>I*eatures and services offered by Killexams.com:

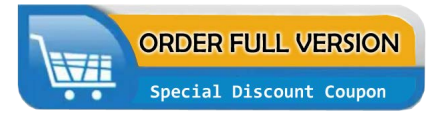

Actual Exam Questions: Killexams.com provides actual exam questions that are experienced in test centers. These questions are updated regularly to ensure they are up-to-date and relevant to the latest exam syllabus. By studying these actual questions, candidates can *<i>I*amiliarize themselves with the content and format of the real exam.

**Exam Dumps**: Killexams.com offers exam dumps in PDF format. These dumps contain a *comprehensive collection of questions and answers that cover the exam topics. By using these* dumps, candidates can enhance their knowledge and improve their chances of success in the *certification exam.* 

**Practice Tests**: Killexams.com provides practice tests through their desktop VCE exam simulator and online test engine. These practice tests simulate the real exam environment and *help candidates assess their readiness for the actual exam. The practice tests cover a wide* range of questions and enable candidates to identify their strengths and weaknesses.

**Guaranteed Success**: Killexams.com offers a success guarantee with their exam dumps. They *Claim that by using their materials, candidates will pass their exams on the first attempt or they Will refund the purchase price. This guarantee provides assurance and confidence to individuals preparing for certification exams.* 

**Updated Content:** Killexams.com regularly updates its question bank and exam dumps to ensure that they are current and reflect the latest changes in the exam syllabus. This helps *candidates stay up-to-date with the exam content and increases their chances of success.* 

*<u>Technical Support</u>: Killexams.com provides free 24x7 technical support to assist candidates* with any queries or issues they may encounter while using their services. Their certified experts are available to provide guidance and help candidates throughout their exam preparation *journey.* 

> For More exams visit https://killexams.com/vendors-exam-list Kill your exam at First Attempt.... Guaranteed!